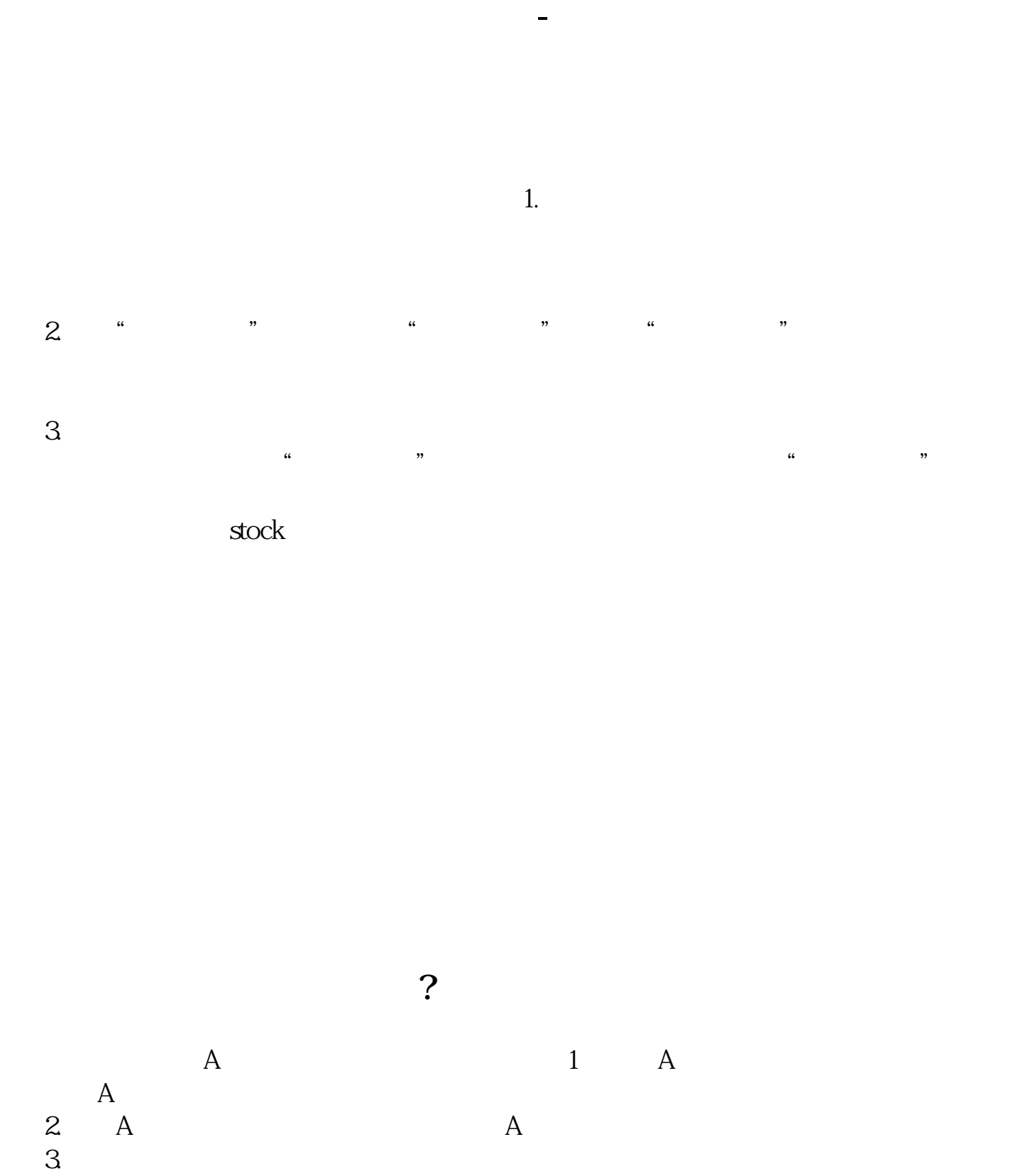

- 
- $4.$

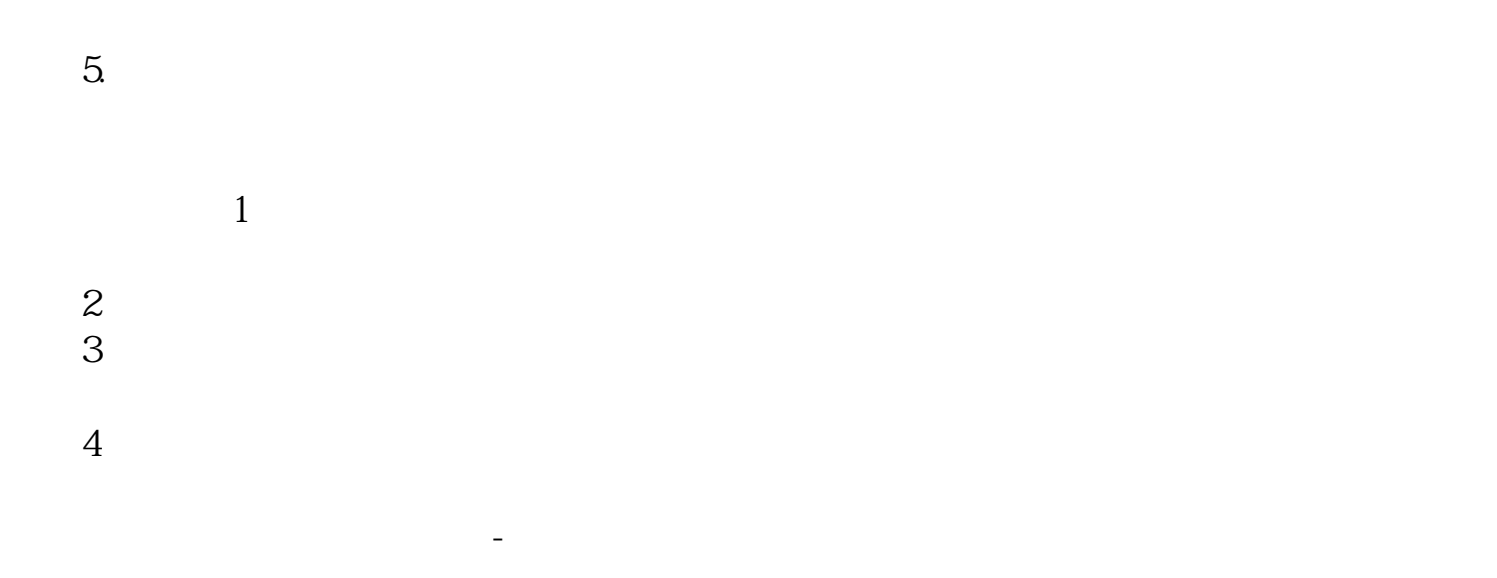

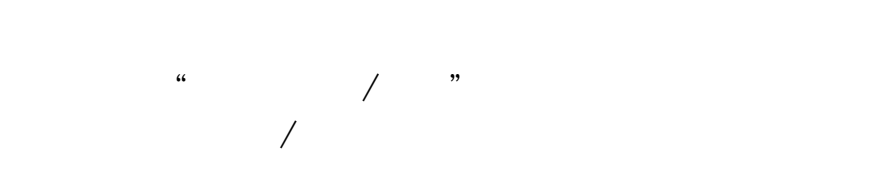

 $\kappa$  $\mathfrak{m}$ 

 $\mathfrak{m}$ 

 $\kappa$ 

**四、股票账户密码几位数?**  $\overline{6}$ 

东账户卡等相关材料到证券柜台办理.有什么具体问题也可以咨询客户经理。

## **五、炒股开户怎么有4个密码???**

 $\text{pdf}$ .  $\overline{\phantom{a}}$ .doc $\overline{\phantom{a}}$ [更多关于《股票登录认证密码是什么》的文档...](https://www.baidu.com/s?wd=%E8%82%A1%E7%A5%A8%E7%99%BB%E5%BD%95%E8%AE%A4%E8%AF%81%E5%AF%86%E7%A0%81%E6%98%AF%E4%BB%80%E4%B9%88)

http://www.83717878.com/subject/13592648.html